**NE JOGUE 4 VERSÁRI** 

## Lá vão três!

Sim! Esta edição assinala o terceiro aniversário da rubrica **"Os Jogos no Computador".**

Não querendo cair num fastidioso balanço que se repete ano após ano, lembramos apenas os dados mais significativos que marcaram o último ano.

...Estamos em Dezembro de 1991, a pirataria é quem dita as leis do mercado, os jogos originais são uma alternativa pouco experimentada. Nessa mesma altura do ano, Portugal é "bombardeado" por anúncios televisivos das novas máquinas de jogos: as consolas: as consolas.

Pouco depois aparece a legislação,(após vários anos de promessas...).

As análise dos jogos acompanharam esse progresso. Desde então já passaram por estas pági-

nas diversos títulos, todos eles originais e assim continuamos...

Aproveitamos esta ocasião para responder às questões mais focadas pela correspondência.

O aumento do número de páginas é um assunto arrumado, sendo o **"Os Jogos no Computador"** uma rubrica integrada numa revista de domingo, subordinada aos mais diversos assuntos; artes plásticas, moda, cinema, crónicas, reportagens..., a presença de mais páginas de jogos iria "mexer no equilíbrio".

Duas páginas são o suficiente para analisar jogos,publicar a solução dos mesmos e ainda para reservar uma espaço destinado à correspondência dos leitores.

Embora os jogos para os computadores estejam muito bem servidos por estas duas páginas, o tema dos videojogos expandiuse para a revista de sexta-feira -

**"Correio da TV".** Semanalmente, publicamos um artigo subordinado às consolas. A semelhança deste espaço analisamos jogos e divulgamos as "batotas". Para os possuidores destes engenhos é um espaço fundamental.

A este singelo artigo de comemoração resta-nos acrescentar dois pontos.

O primeiro assunto remete à pirataria. Há imenso tempo que andamos a prometer um artigo mais profundo sobre este tema e desde já podemos adiantar que está para breve. Fiquem atentos, porque julgamos ser do maior interesse.

A segunda e última questão diz respeito à secção do leitor: passamos a explicar qual o motivo que nos levou a resumir este espaço tão precioso em poucas linhas.

Reconhecemos a importância que tem este elo de ligação entre os muitos leitores, mas, à medida que passámos a receber cartas e mais cartas de associações cuja principal actividade é a venda de "software" ilegal, os nossos critérios de publicação passaram a ser mais escrupulosos.

Já que não podemos acabar com a pirataria, temos que a combater com as ferramentas que estão ao nosso alcance.

Felizmente essa tarefa é facilitada com a ajuda de outros leitores prestáveis que têm a gentileza de denunciar as associações faltosas.

No entanto, podem sempre contar com a presença da secção do leitor. E, prova disso...

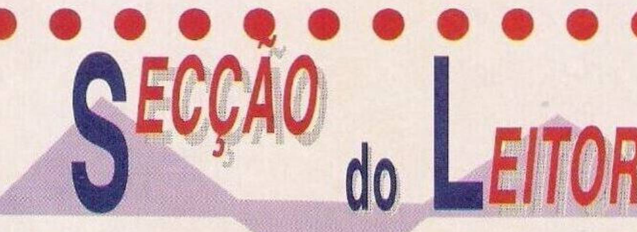

Secção do leitor

Comecemos pelos pequenos anúncios de venda.

Commodore 64 com gravador<br>as "cartridges", Vítor Castro, e duas "cartridges", **Vítor Castro, Rua 110, lote 789, Redondos, Fernão Ferro,2840 Seixal, telefone: 2271191**

**— Disco rígido de 40 Mb** para compatível **IBM PC** e ainda uma **placa gráfica EGA, Paulo Meira Marques, Rua Maria Lamas,7-1." dto, 2600 Vila Franca de Xira**

**— ZX Spectrum 128K + 2, Rodrigo Ferreira, Rua Campolide,n"39-3.° dto,1000 Lisboa, telefone: (01) 652136**

Continuamos com o leitor **Hugo Carvalho,** residente na **Rua do Muro,41-A,7000 Évora,** que pretende entrar cm contacto com possuidores do computador **Atari ST.** A Associação **"Crazy Momments"** tem como finalidade estabelecer uma rede de trocas, desde programas a dicas, entre todo o tipo de material relacionado com os computadores.

Este clube diz não ter fins lucrativos c lida com os sistemas menos conhecidos em Portugal, que são: **Sam Coupé, Atari ST, Spectrum** e finalmente **Apple Macintosh.**

O endereço para onde devem remeter a correspondência é: **Rua Gilberto Rola, n°14,3° es-**

**querdo,1300 Lisboa.**

O leitor **Eurico Oscar Covas,** cuja morada fica na **Rua Alexandre Herculano,n"57, r/c frente, Candal,4400 Vila**

**Nova de Gaia,** continua a reunir utilizadores do "velhinho" Spectrum.

Tem projectos para a elaboração de uma fanzine de qualidade e uma associação de apoio ao micro atrás referido. Não deixem de es-

crever! Ainda sob o domínio do Spectrum, a prezada **Sofia dos Santos Figueiredo** pretende adquirir

os seguintes utilitários: "3D Game Maker", "PAW", "GAC" e "The Quill"

Tratam-se de programas destinadas à elaboração dc jogos, e, por sinal,

muito difíceis dc encontrar. Se algum leitor puder ajudar a Sofia na sua demanda, pode escrever para a **Rua de Barros, lote 157, Bairro Alto de Famões, 2675 Odivelas.**

**A "Share Soft"** é um serviço destinado à distribuição de software "public domain" e "shareware" para todos os compatíveis PC. Já possuem um vasto catálogo com mais de 800 títulos.

Os utilizadores que possuam

"modem" podem contactar a respectiva BBS entre as OOh e 08h através do número **(044) 503517.** Pelo correio normal podem escrever para a **Rua das Acácias, n.° 19, Comeira, 2430 Marinha Grande.**

"Kings Quest VI"

Próximos títulos...

A mesma equipa (embora seja um homem só!) que já produziu "Amos" e "Amos Compiler", tem na calha uma próxima edição, que vai acrescentar ainda mais o valor desta linguagem dc programação — **"Easy Amos",** agora, ainda seja mais fácil programar um jogo.

Aqui está uma pequena provisão das aventuras vindouras, ambas com a etiqueta da "Sierra".

**"Kings Quest VI"** e **"Quest for Glory III",** duas aventuras épicas que remontam à época dos cavaleiros, monstros fantásticos e acção empolgante. Isto promete!

## por Paulo Ferreira

## Spectrum:

**"Califórnia Games" —** Na prova de BMX, premir simultaneamente na tecla de disparar para cima, para avançar a fase, ultrapassando todos os obstáculos

**"Mario Bros" —** Poke 54000,0

**Commodore Amiga:**

**"Dyna Blaster"** — Códigos de acesso aos últimos cenários:

uahfbqea.uazfbqee, munentct, ukvocmvv, uhahfbiee, uahfbsea,dmo<mark>aenbct,uaaftje</mark>p

**"Railroad Tycoon" —** Carregar "Railroad Tycoon" — Carregar<br>em Fl, seguido de Shift e \$ para ficar com dinheiro infinito

**"Harley Davidson" —** Para escapar ao controle da polícia, manter a moto numa velocidade média de 60 mph

**"Lotus Turbo Challenge II" —** Introduzir "TURPENTINE" no código de acesso para jogar com tempo ilimitado

**"Pang" —** Premir a tecla de espaços para avançar um nível

**"Turbo Out Run" —** Escrever "GERRINTAETHUM", seguido de N para avançar uma fase e/ou F5 para incrementar o tempo.

Agradecemos aos leitores **Rui**

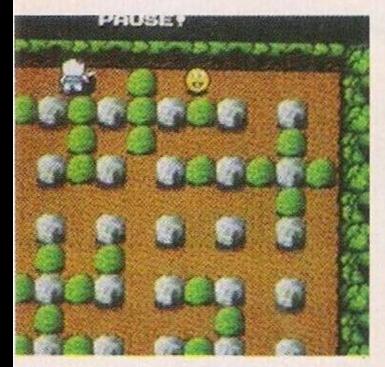

*"Dyna Blaster"*

**Manuel Carapcto, Nuno Costa, "PC Crazy" João Miguel** a prestável colaboração neste espaço. Entretanto, "Pokes e Dicas" não fica por aqui. Ainda dispomos do último trecho da solução da aventura

"The Secret of Monkey Island 2". ...Depois de termos recolhido as

luvas (guardadas no caixote do lixo). deslocamo-nos até à arrecadação, abrimos os caixotes e apanhamos o balão e o boneco.

Vamos até à sala da Grog Machine para encher as luvas e o balão na garrafa dc hélio. Utilizamos de seguida o buraco das moedas da máquina dc Grog e aguardamos pela chegada do Le Chuck.

Quando este estiver inclinado para apanhar as cuecas, no elevador usamos o botão dc chamada, entramos para o mesmo e voltamos a esperar pela presença do pirata.

Quando este chegar puxamos a

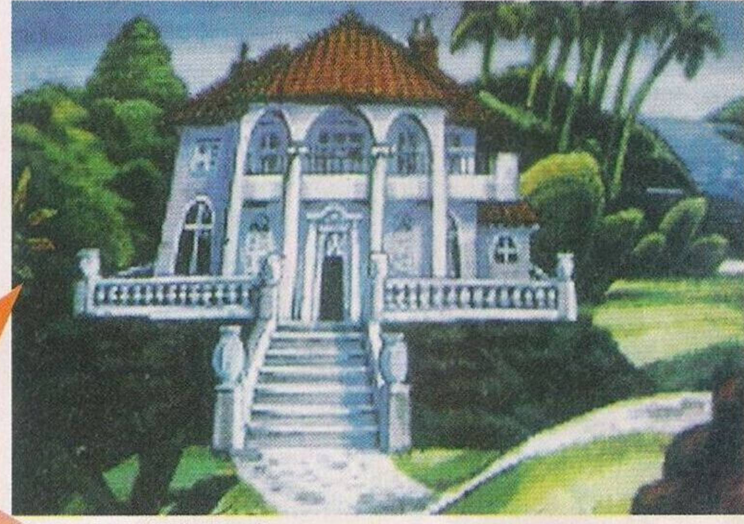

Uma mansão no "Monkey Island"

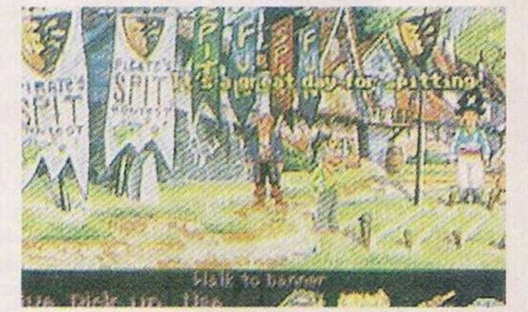

O bom humor presente nesta aventura

alavanca, apanhamos a barba do Le Chuck e mais uma vez puxamos a alavanca.

Quando descermos esperamos pelo Le Chuck e entregamos o lenço.

Colocamos no Juju Bag o lenço, a barba, as cuecas, a caveira e o boneco. Assim que virmos o pirata Le Chuck utilizamos a seringa no boneco e caminhamos na dirccção por onde o vilão fugiu.

## **FIM**

Desta vez é tudo. Tenham uma boa semana e não se esqueçam se escrever para: **Correio da Manhã,"Os Jogos no Computador",** Rua Mouzinho da Silveira, 27, 1200 Lisboa

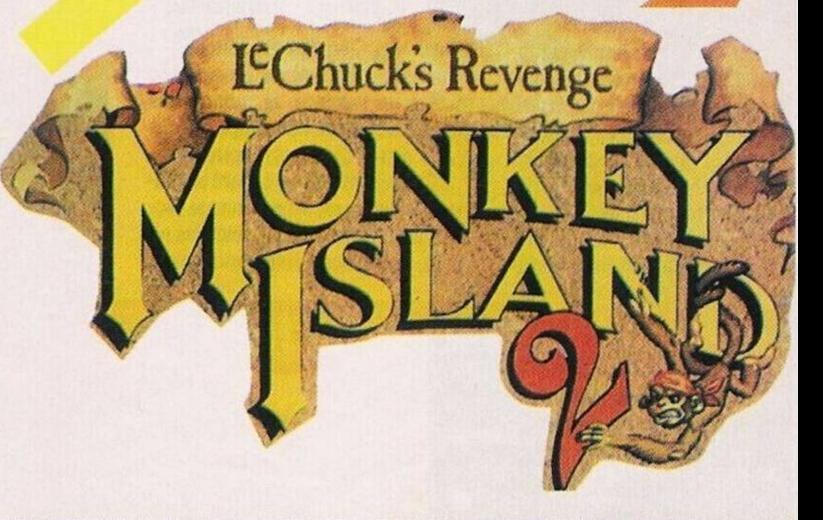

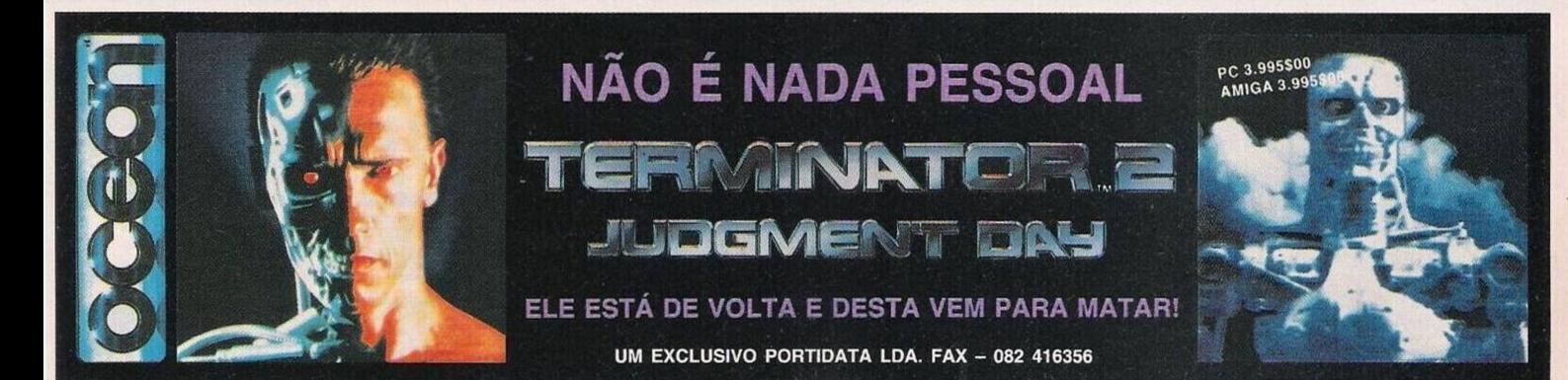